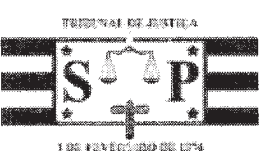

## TRIBUNAL DE JUSTICA DO ESTADO DE SÃO PAULO COMARCA DE SÃO SEBASTIÃO FORO DE SÃO SEBASTIÃO

2ª VARA CÍVEL

Rua Emídio Orselli, 333, .. Varadouro - CEP 11600-000, Fone: (12) 3892-2561, Sao Sebastiao-SP - E-mail: saoseba2cv@tisp.jus.br Horário de Atendimento ao Público: das 12h30min às 19h00min

## **CERTIDÃO**

Processo Digital n°: Classe - Assunto: Autor: Réu: Situação do Mandado Oficial de Justica

1002854-76.2016.8.26.0587 Carta Precatória Cível - Objetos de cartas precatórias/de ordem Márcia Regina Neves Igarashi Henrique Cesar Pereira Moraes Cumprido - Ato positivo Hugo de Freitas Silva (29118)

## CERTIDÃO - MANDADO CUMPRIDO POSITIVO

CERTIFICO eu, Oficial de Justiça, que em cumprimento ao mandado nº 587.2017/000332-4 dirigi-me ao endereço indicado e aí sendo, AVALIO O IMÓVEL EM R\$ 280.000,00 (DUZENTOS E OITENTA MIL REAIS), após informações com o corretor Rubens da imobiliária de Paula, que inclusive está alugando a residência.

O referido é verdade e dou fé.

Sao Sebastiao, 16 de fevereiro de 2017.

Número de Cotas: 03 ufesp - BAREQUECABA 9906 - GUIA

Este documento é cópia do original assinado digitalmente por HUGO DE FREITAS SILVA. Para acessar os autos processuais, acesse o site https://esaj.it/sp.jus.br/esaj, informe o processo